## **ПЕРВОЕ ВЫСШЕЕ ТЕХНИЧЕСКОЕ УЧЕБНОЕ ЗАВЕДЕНИЕ РОССИИ**

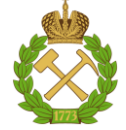

#### **МИНИСТЕРСТВО НАУКИ И ВЫСШЕГО ОБРАЗОВАНИЯ РОССИЙСКОЙ ФЕДЕРАЦИИ федеральное государственное бюджетное образовательное учреждение высшего образования САНКТ-ПЕТЕРБУРГСКИЙ ГОРНЫЙ УНИВЕРСИТЕТ**

**СОГЛАСОВАНО**

**УТВЕРЖДАЮ**

\_\_\_\_\_\_\_\_\_\_\_\_\_\_\_\_\_\_\_\_\_\_\_\_\_ **Руководитель ОПОП ВО доцент Ю.В. Ильюшин** 

**\_\_\_\_\_\_\_\_\_\_\_\_\_\_\_\_\_\_\_\_\_\_ Проректор по образовательной деятельности Д.Г. Петраков**

## **РАБОЧАЯ ПРОГРАММА ДИСЦИПЛИНЫ**

# *СОВРЕМЕННЫЕ ИНФОРМАЦИОННО-ПОИСКОВЫЕ СИСТЕМЫ*

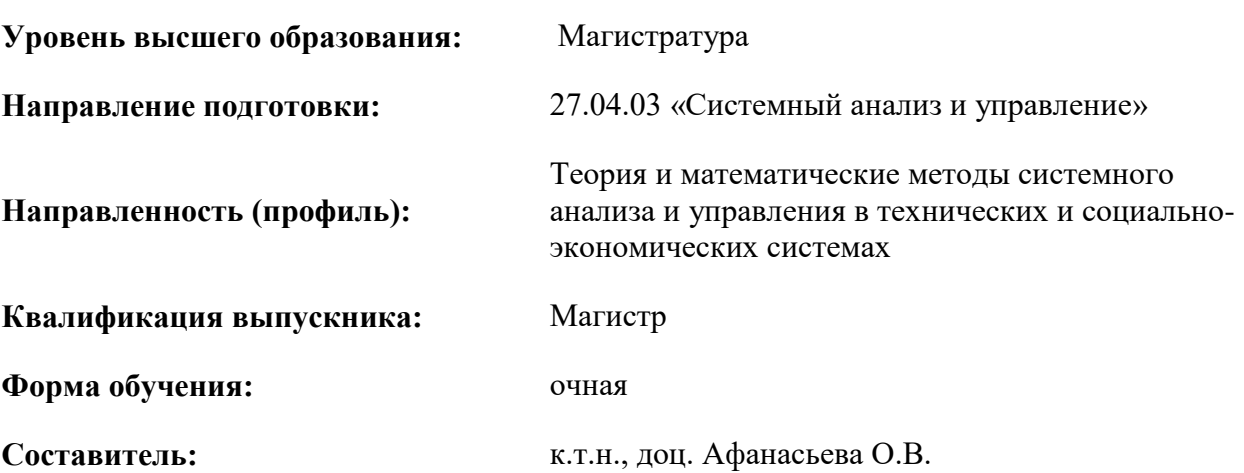

Санкт-Петербург

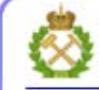

ДОКУМЕНТ ПОДПИСАН УСИЛЕННОЙ КВАЛИФИЦИРОВАННОЙ<br>ЭЛЕКТРОННОЙ ПОДПИСЬЮ

Сертификат: 00F3 503F 985D 6537 76D4 6643 BD9B 6D2D 1C Владелец: Пашкевич Наталья Владимировна<br>Действителен: с 27.12.2022 по 21.03.2024

**Рабочая программа дисциплины** «Современные информационно-поисковые системы» разработана:

- соответствии с требованиями ФГОС ВО – магистратура по направлению подготовки 27.04.03 «Системный анализ и управление», утвержденного приказом Минобрнауки России № 837 от 29.07.2020 г.;

- на основании учебного плана магистратуры по направлению подготовки 27.04.03 «Системный анализ и управление» направленность (профиль) «Теория и математические методы системного анализа и управления в технических и социально-экономических системах».

Составитель \_\_\_\_\_\_\_\_\_\_\_ к.т.н., доц. Афанасьева О.В.

**Рабочая программа рассмотрена и одобрена на заседании кафедры системного анализа и управления** от «05» февраля 2021 г., протокол № 8.

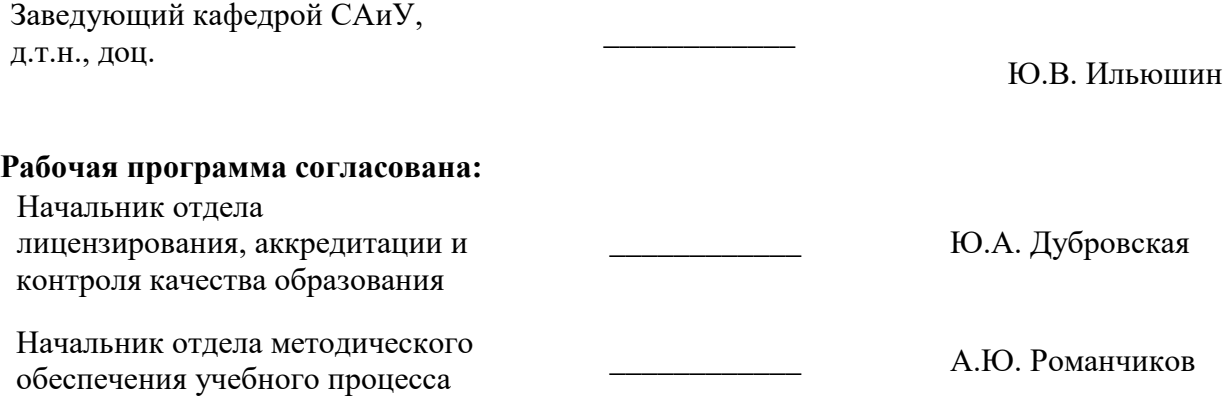

### **1.ЦЕЛИ И ЗАДАЧИ ДИСЦИПЛИНЫ**

**Цель изучения дисциплины** «Современные информационно-поисковые системы»: формирование у студентов знаний о современных информационно-поисковых ресурсах и системах организационно-управленческой деятельности, для определения и реализации приоритетов собственной деятельности, а также ее совершенствования на основе самооценки.

#### **Основными задачами дисциплины являются:**

- приобретение и развитие компетентности, умения и навыков управления своей познавательной деятельностью в области интеллектуальных технологий и поисковых ресурсах;

- приобретение и развитие компетентности, умения использования нормативно-правовую базу в области защиты прав интеллектуальной собственности;

- приобретение и развитие компетентности, умения выполнять патентный поиск, обзор научно-технической литературы по средствам и системам анализа больших систем;

- приобретение и развитие компетентности, умения решать задачи собственного личностного и профессионального развития, определять и реализовывать приоритеты совершенствования собственной деятельности; применять методики самооценки и самоконтроля; применять методики, позволяющие улучшить и сохранить здоровье в процессе жизнедеятельности.

#### **2. МЕСТО ДИСЦИПЛИНЫ В СТРУКТУРЕ ОПОП ВО**

Дисциплина «Современные информационно-поисковые системы» относится к части, формируемой участниками образовательных отношений основной профессиональной образовательной программы по направлению подготовки 27.04.03 «Системный анализ и управление», направленность (профиль) «Теория и математические методы системного анализа и управления в технических и социально-экономических системах» и изучается в 4-м семестре.

Предшествующими курсами, на которых непосредственно базируется дисциплина «Интеллектуальные информационно-поисковые системы организационно-управленческой деятельности» являются «Информационная безопасность и защита информации», «Современные компьютерные технологии в науке».

Дисциплина «Интеллектуальные информационно-поисковые системы организационноуправленческой деятельности» является основополагающей для выполнения выпускной квалификационной работы.

**Особенностью преподавания дисциплины «**Интеллектуальные информационнопоисковые системы организационно-управленческой деятельности» в рамках основной профессиональной образовательной программы по направлению подготовки 27.04.03 «Системный анализ и управление», направленность (профиль) «Теория и математические методы системного анализа и управления в технических и социально-экономических системах» **в Горном университете** является более глубокое рассмотрение вопросов, касающихся современных информационнопоисковых ресурсов и систем организационно-управленческой деятельности для объектов минерально-сырьевого комплекса.

#### **3. ПЛАНИРУЕМЫЕ РЕЗУЛЬТАТЫ ОБУЧЕНИЯ ПО ДИСЦИПЛИНЕ, СООТНЕСЕННЫЕ С ПЛАНИРУЕМЫМИ РЕЗУЛЬТАТАМИ ОСВОЕНИЯ ОБРАЗОВАТЕЛЬНОЙ ПРОГРАММЫ**

Процесс изучения дисциплины «Современные информационно-поисковые системы» направлен на формирование следующих компетенций:

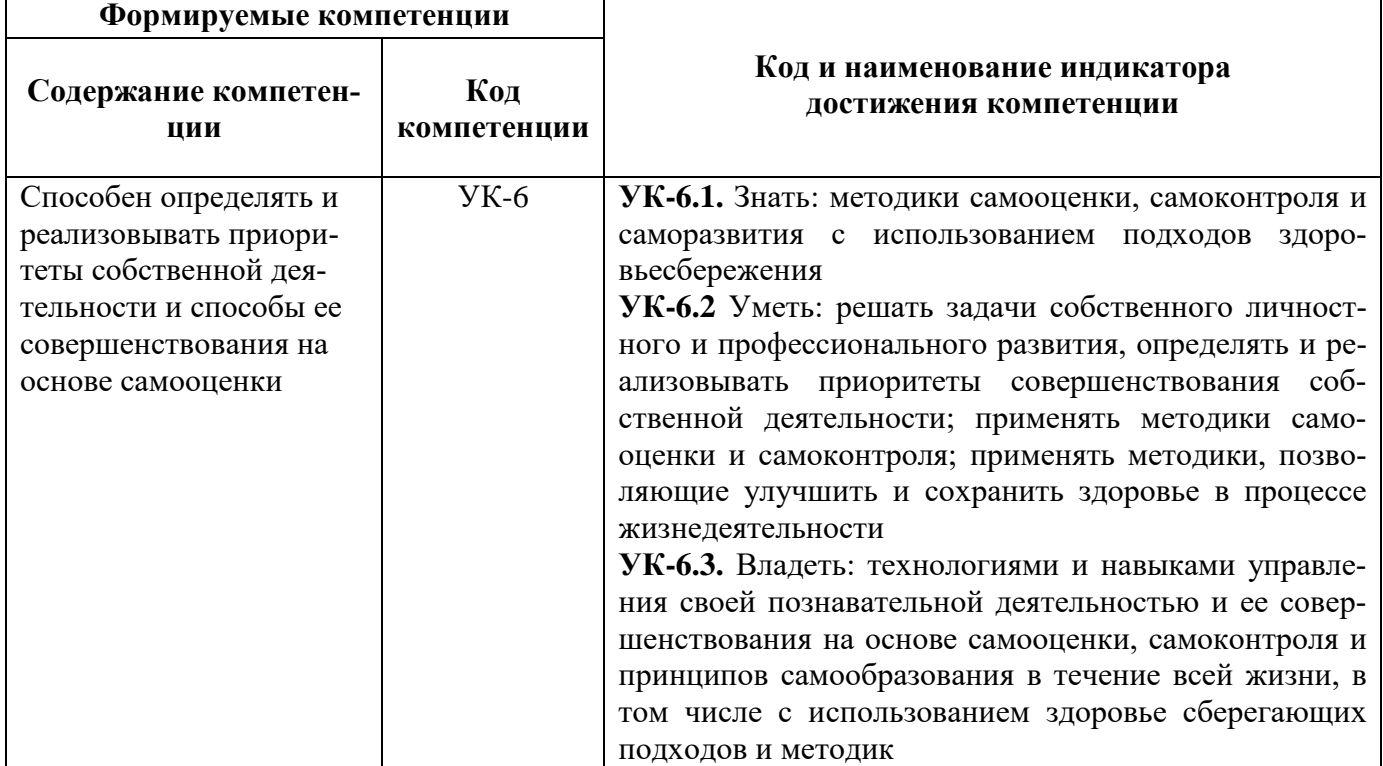

## **4. СТРУКТУРА И СОДЕРЖАНИЕ ДИСЦИПЛИНЫ**

## **4.1. Объем дисциплины и виды учебной работы**

Общая трудоёмкость учебной дисциплины составляет 4 зачётные единицы, 144 ак. часа.

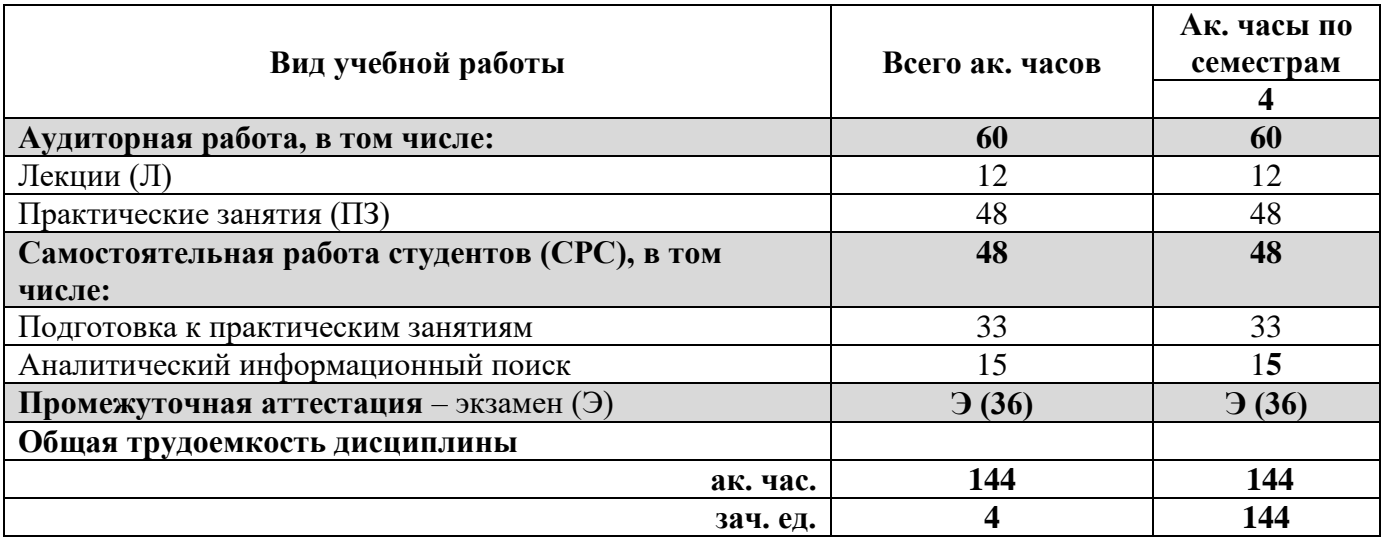

## **4.2. Содержание дисциплины**

Учебным планом предусмотрены: лекции, практические занятия и самостоятельная работа.

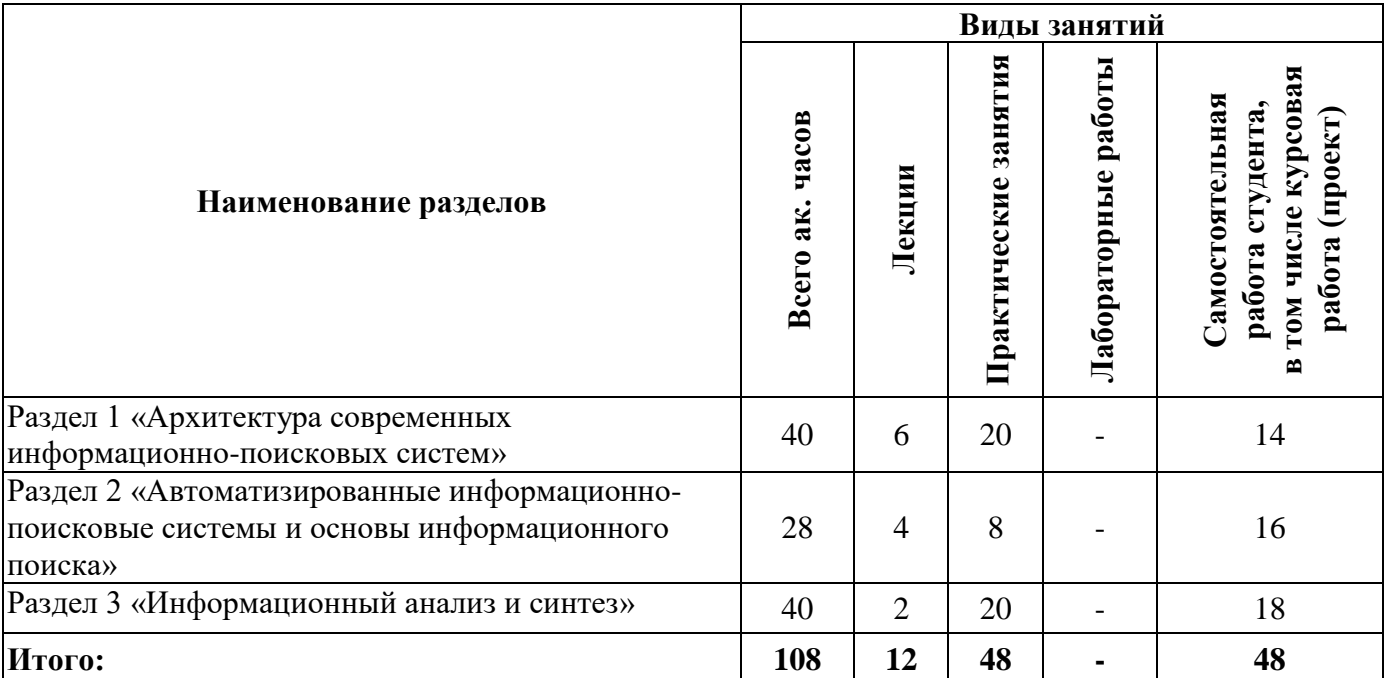

#### **4.2.1. Разделы дисциплины и виды занятий**

## **4.2.2.Содержание разделов дисциплины**

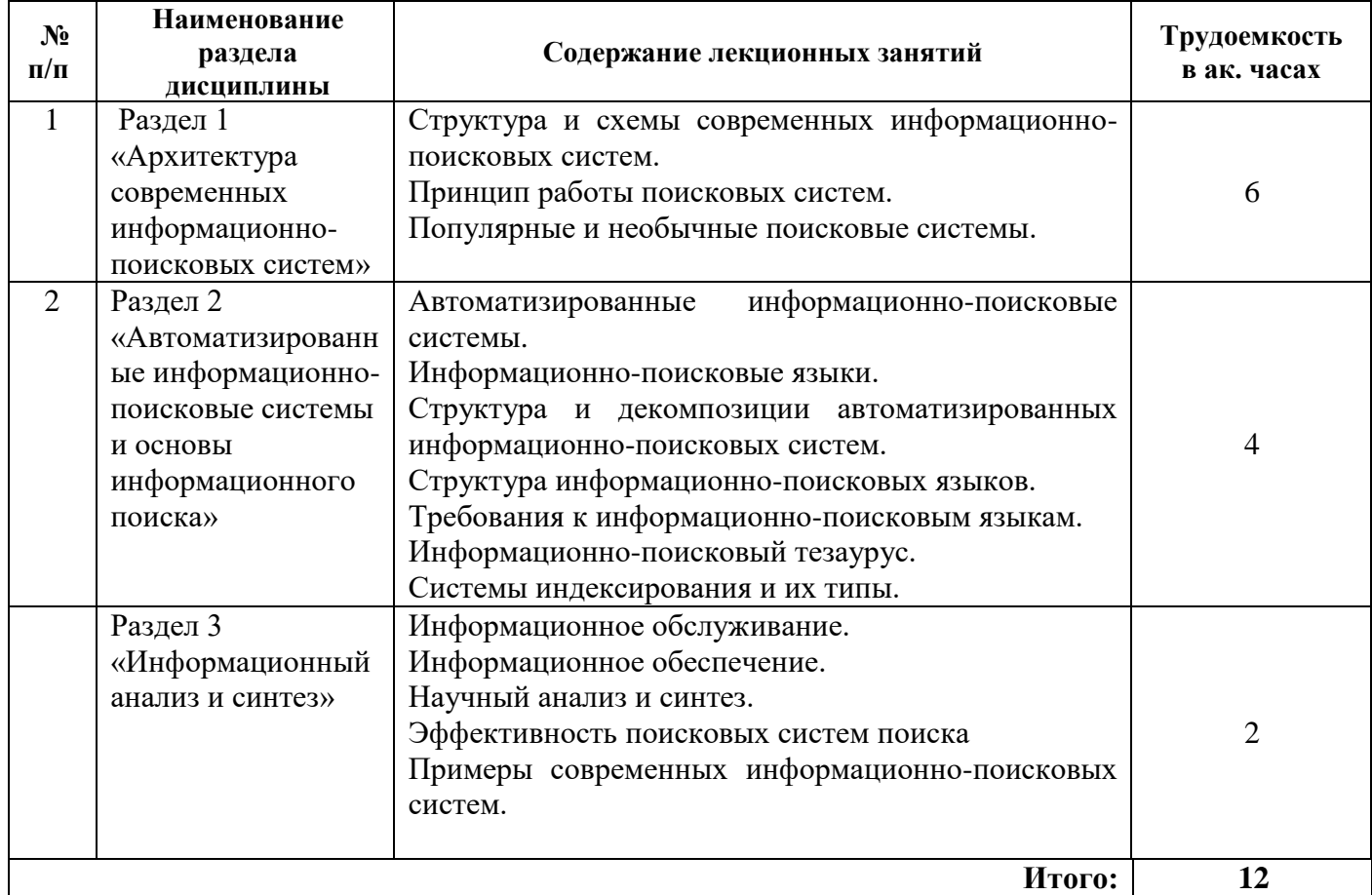

## **4.2.3. Практические занятия**

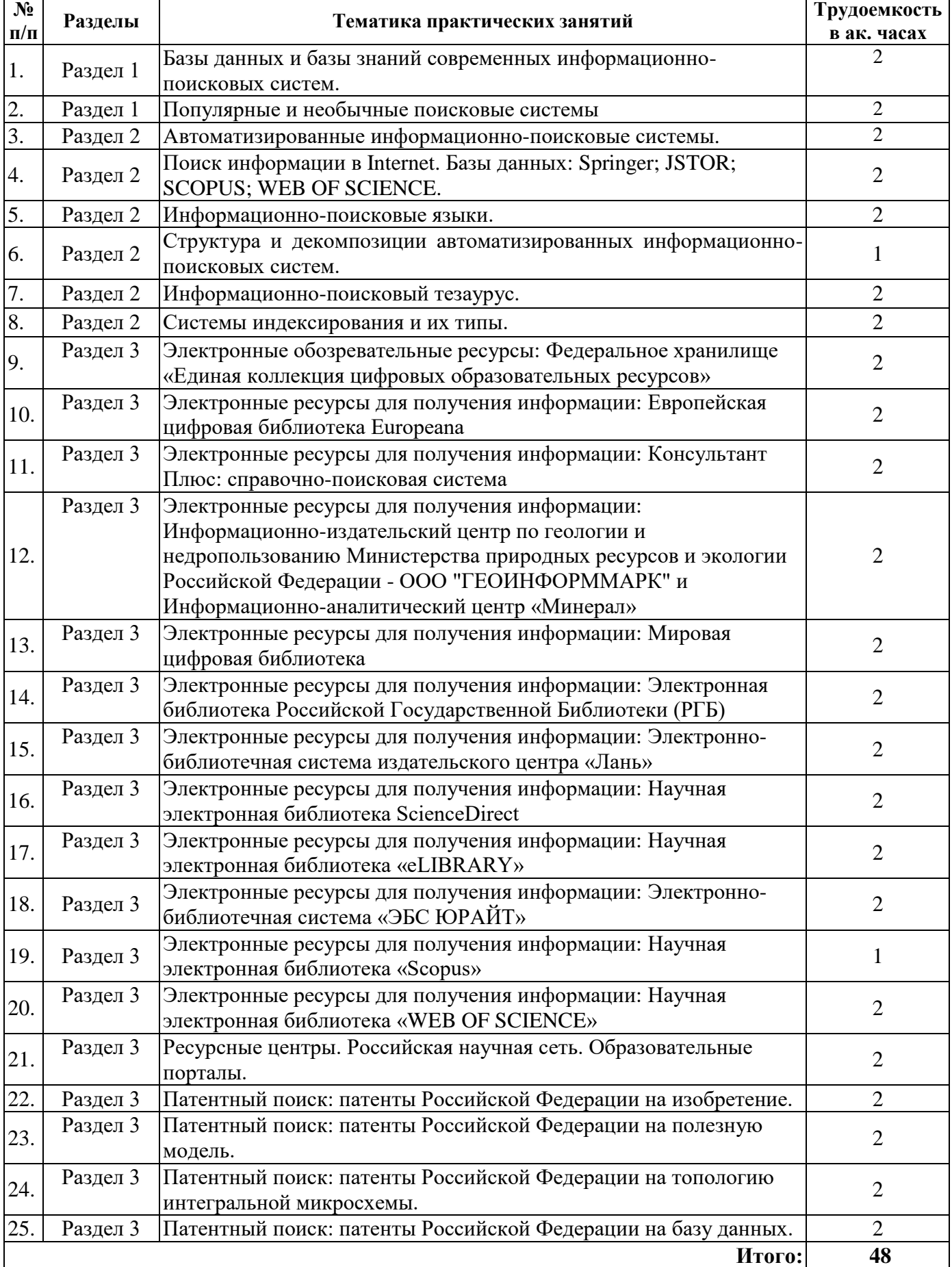

#### **4.2.4. Лабораторные работы**

Лабораторные работы (проекты) не предусмотрены.

#### **4.2.5. Курсовые работы (проекты)**

Курсовые работы (проекты) не предусмотрены.

#### **5. ОБРАЗОВАТЕЛЬНЫЕ ТЕХНОЛОГИИ**

В ходе обучения применяются:

**Лекции**, которые являются одним из важнейших видов учебных занятий и составляют основу теоретической подготовки обучающихся. Цели лекционных занятий:

-дать систематизированные научные знания по дисциплине, акцентировать внимание на наиболее сложных вопросах дисциплины;

-стимулировать активную познавательную деятельность обучающихся, способствовать формированию их творческого мышления.

**Практические занятия.** Цели практических занятий:

-совершенствовать умения и навыки решения практических задач.

Главным содержанием этого вида учебных занятий является работа каждого обучающегося по овладению практическими умениями и навыками профессиональной деятельности.

**Самостоятельная работа обучающихся** направлена на углубление и закрепление знаний, полученных на лекциях и других занятиях, выработку навыков самостоятельного активного приобретения новых, дополнительных знаний, подготовку к предстоящим учебным занятиям и промежуточному контролю.

## **6. ОЦЕНОЧНЫЕ СРЕДСТВА ДЛЯ ТЕКУЩЕГО КОНТРОЛЯ УСПЕВАЕМОСТИ, ПРОМЕЖУТОЧНОЙ АТТЕСТАЦИИ ПО ИТОГАМ ОСВОЕНИЯ ДИСЦИПЛИНЫ**

#### *6.1. Оценочные средства для самостоятельной работы и текущего контроля успеваемости*

#### **Раздел 1. Архитектура современных информационно-поисковых систем**

- 1. Структура и схемы современных информационно-поисковых систем.
- 2. Принцип работы поисковых систем.
- 3. Популярные и необычные поисковые системы.
- 4. По каким признакам классифицируются автоматизированные информационные системы?
- 5. Архитектура современных информационно-поисковых систем.

#### **Раздел 2. Автоматизированные информационно-поисковые системы и основы информационного поиска**

- 1. Автоматизированных информационно-поисковых систем.
- 2. Информационно-поисковые языки.
- 3. Структура и декомпозиции автоматизированных информационно-поисковых систем.
- 4. Структура информационно-поисковых языков.
- 5. Требования к информационно-поисковым языкам.
- 6. Информационно-поисковый тезаурус.
- 7. Системы индексирования и их типы.

#### **Раздел 3. Информационный анализ и синтез**

- 1. Каких типов бывают информационно-поисковые системы?
- 2. Из каких частей состоят информационно-поисковые системы
- 3. Чем обеспечивается работа поисковой системы?
- 4. Какие российские и зарубежные поисковые системы вы знаете?
- 5. Как происходит патентный поиск?

#### *6.2. Оценочные средства для проведения промежуточной аттестации экзамена) 6.2.1. Примерный перечень вопросов/заданий к экзамену (по дисциплине):*

- 1. Информационное обслуживание.
- 2. Информационное обеспечение.
- 3. Научный анализ и синтез.
- 4. Эффективность поисковых систем поиска
- 5. Примеры современных информационно-поисковых систем.
- 6. Декларативные и процедурные знания.
- 7. Логические и продукционные модели представления знаний.
- 8. Семантические сети.
- 9. Проблема распознавания образов.
- 10. Основные понятия и определения, связанные с системами распознавания образов.
- 11. Фреймовые модели представления знаний.
- 12. Преимущества и недостатки фреймовых моделей.
- 13. Концептуализация знаний.
- 14. Виды инструментальных программных средств для создания экспертных систем.
- 15. Критерии выбора инструментальной среды.
- 16. Прототипная система.
- 17. Процесс разработки прототипной системы.
- 18. Этапы перехода от прототипа к промышленной экспертной системе.
- 19. Информационно-поисковые системы Интернета.
- 20. Основные виды поиска.
- 21. Информационные ресурсы.
- 22. Информационно-поисковые системы и их классификация.
- 23. Патентный поиск.

## **6.2.2. Примерные тестовые задания к экзамену**

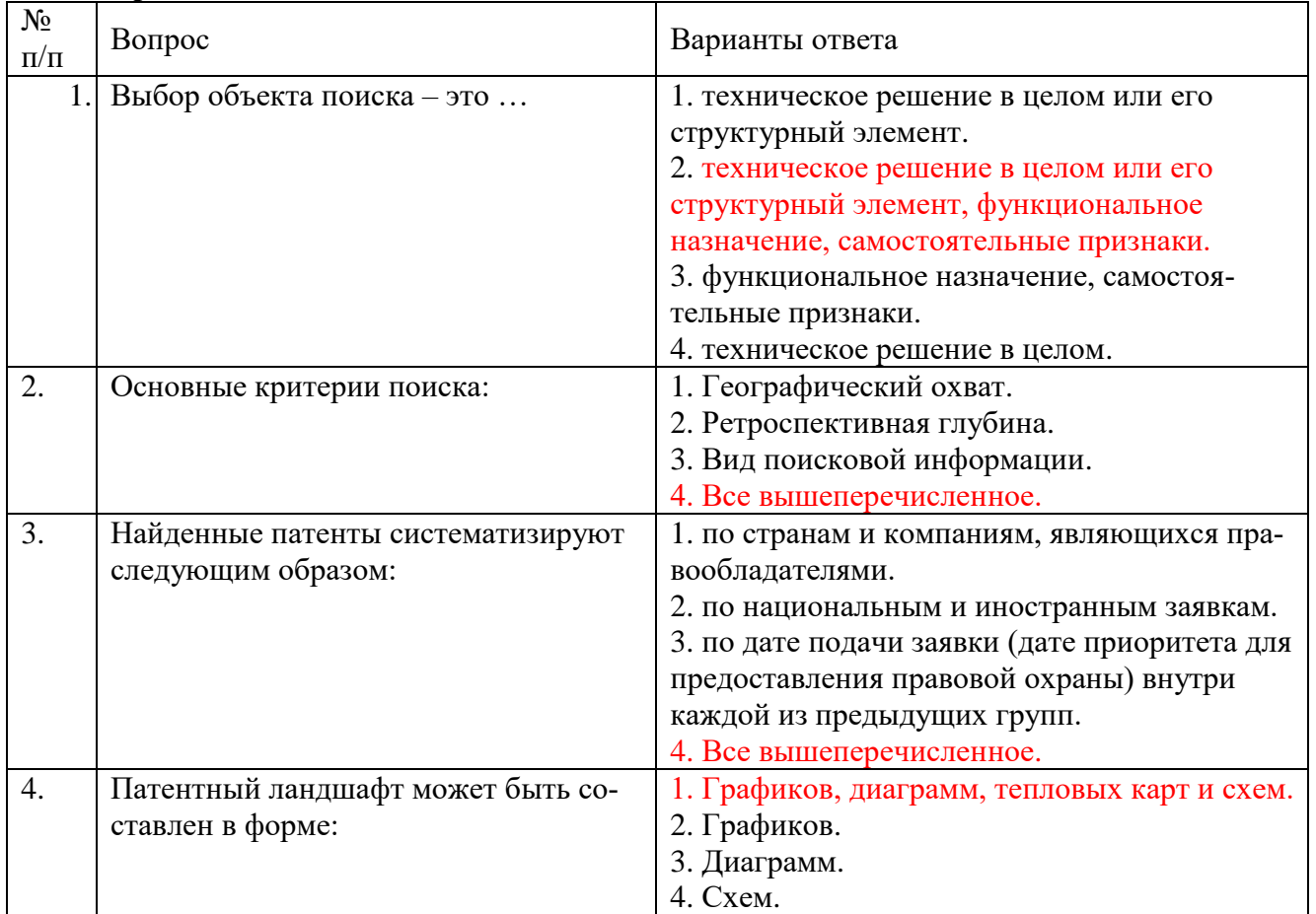

## **Вариант №1**

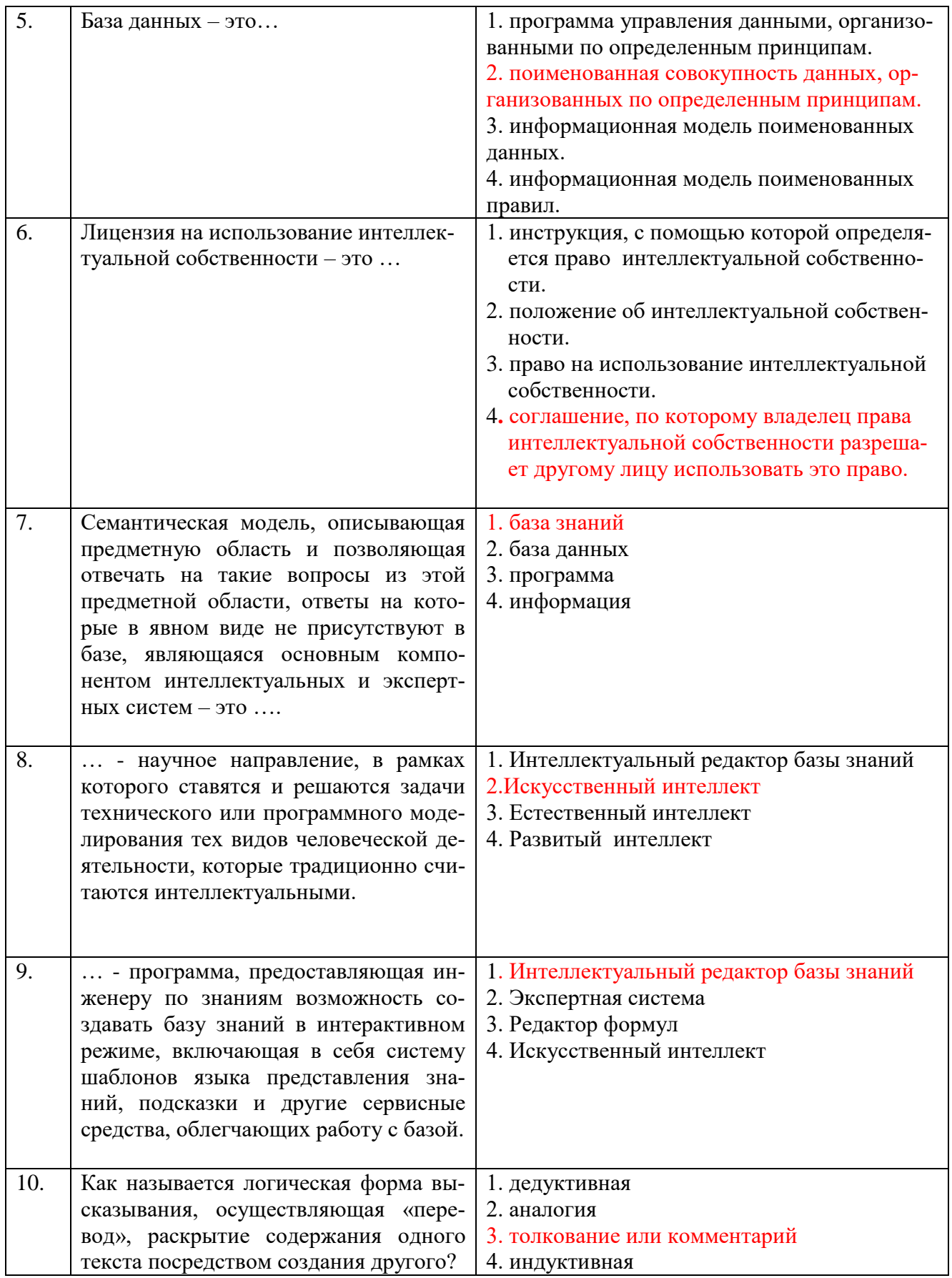

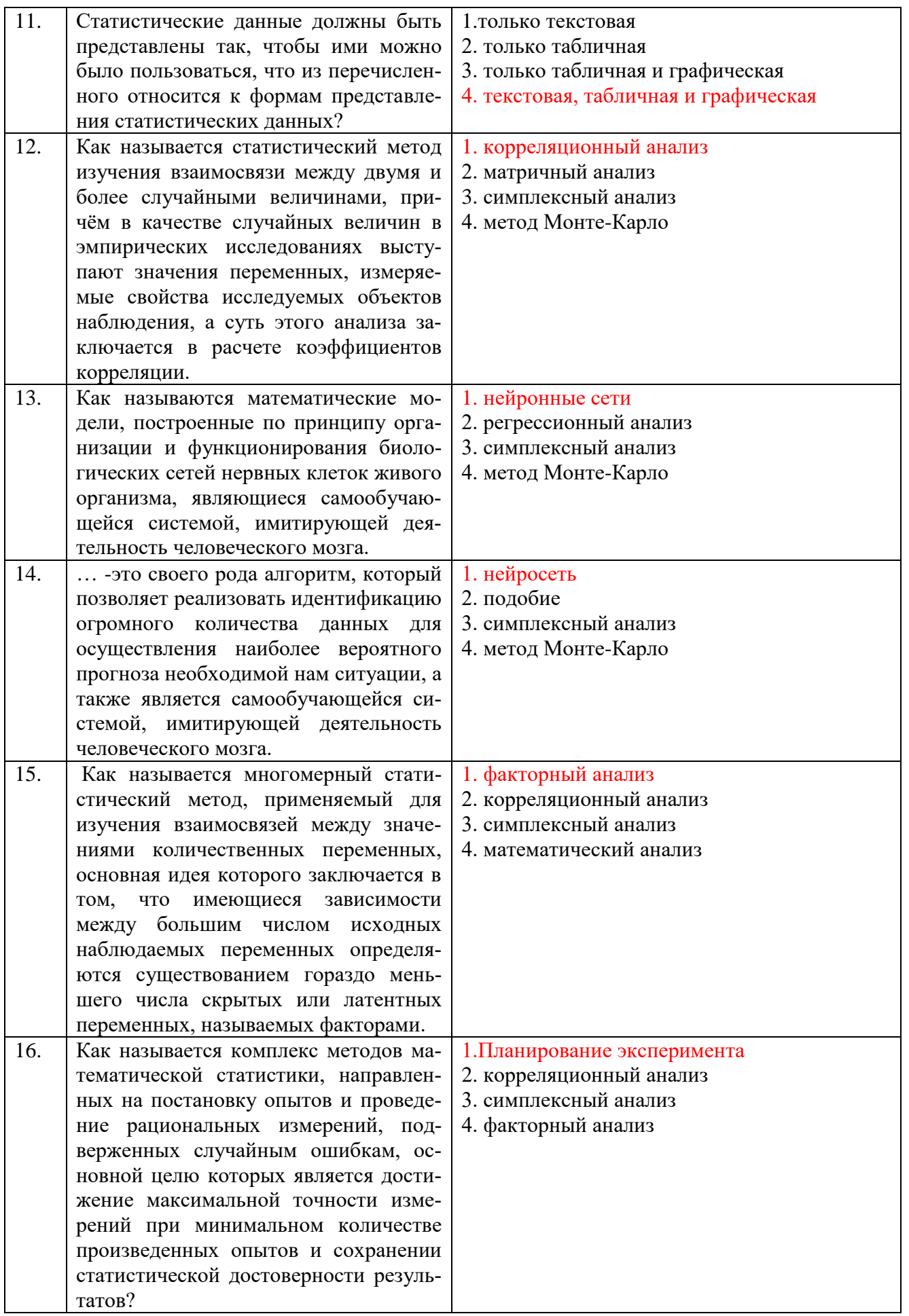

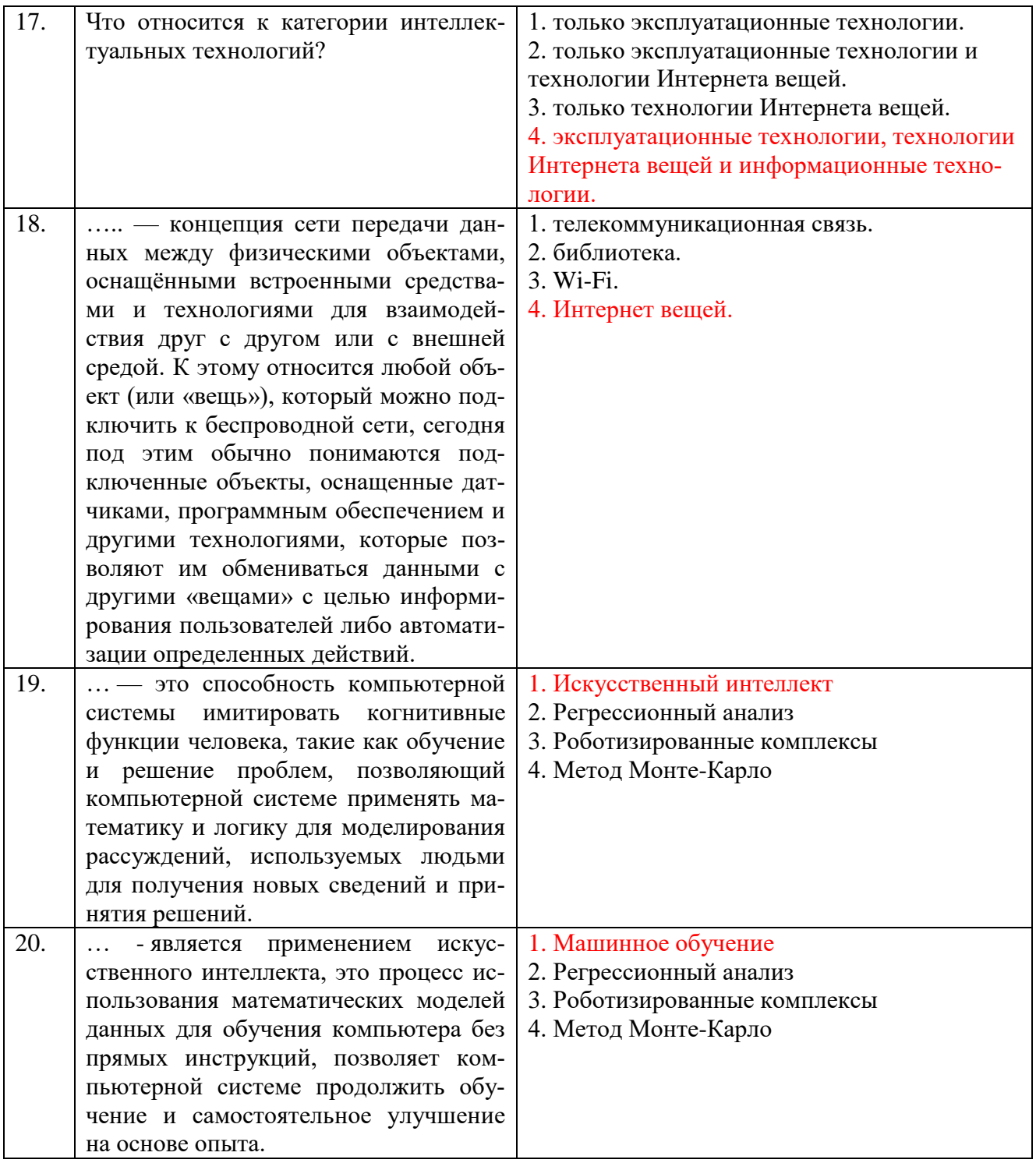

## Вариант №2

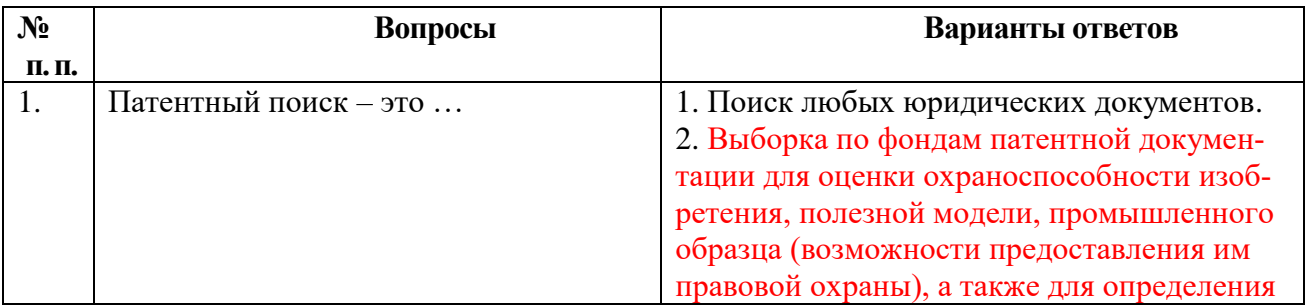

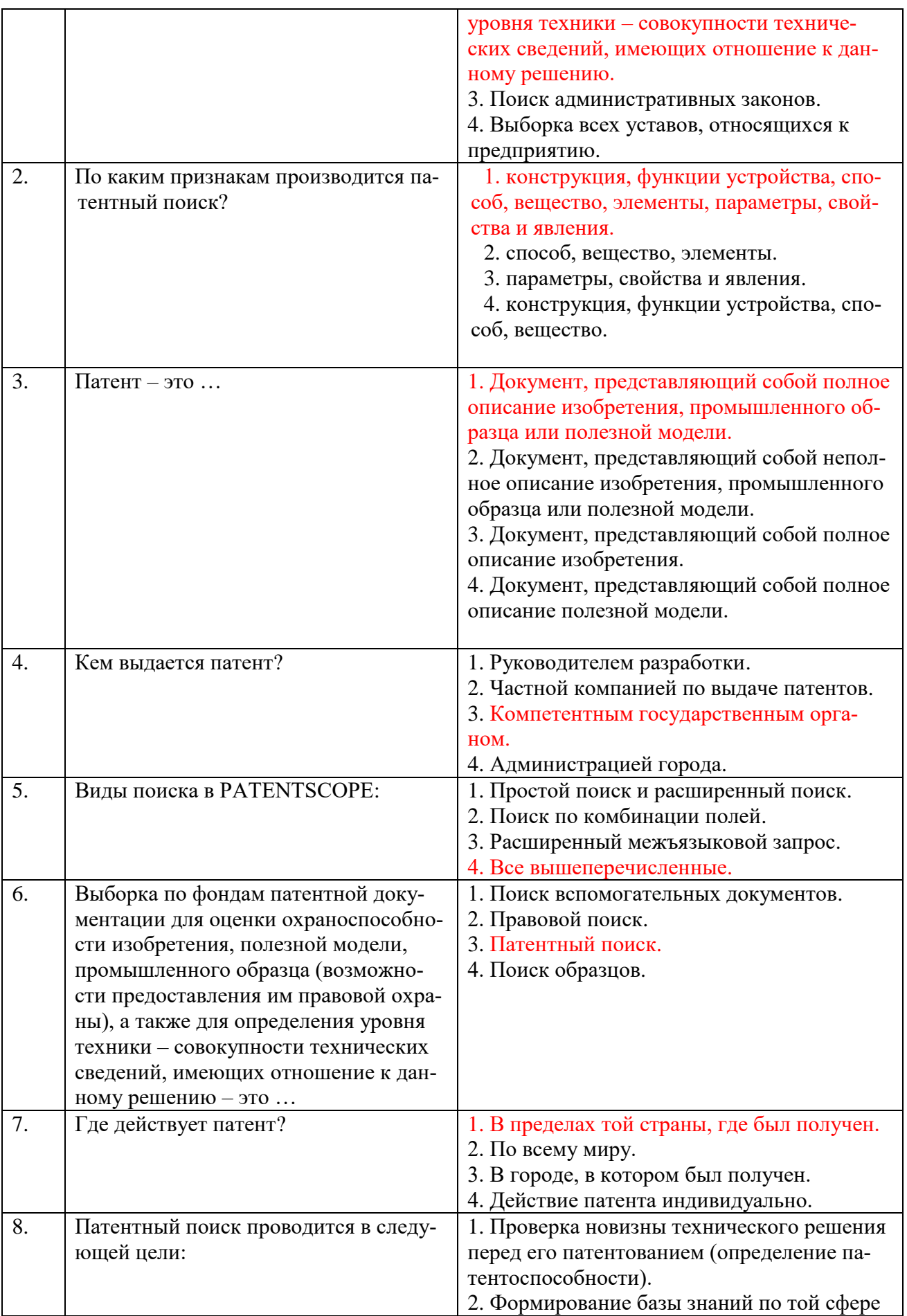

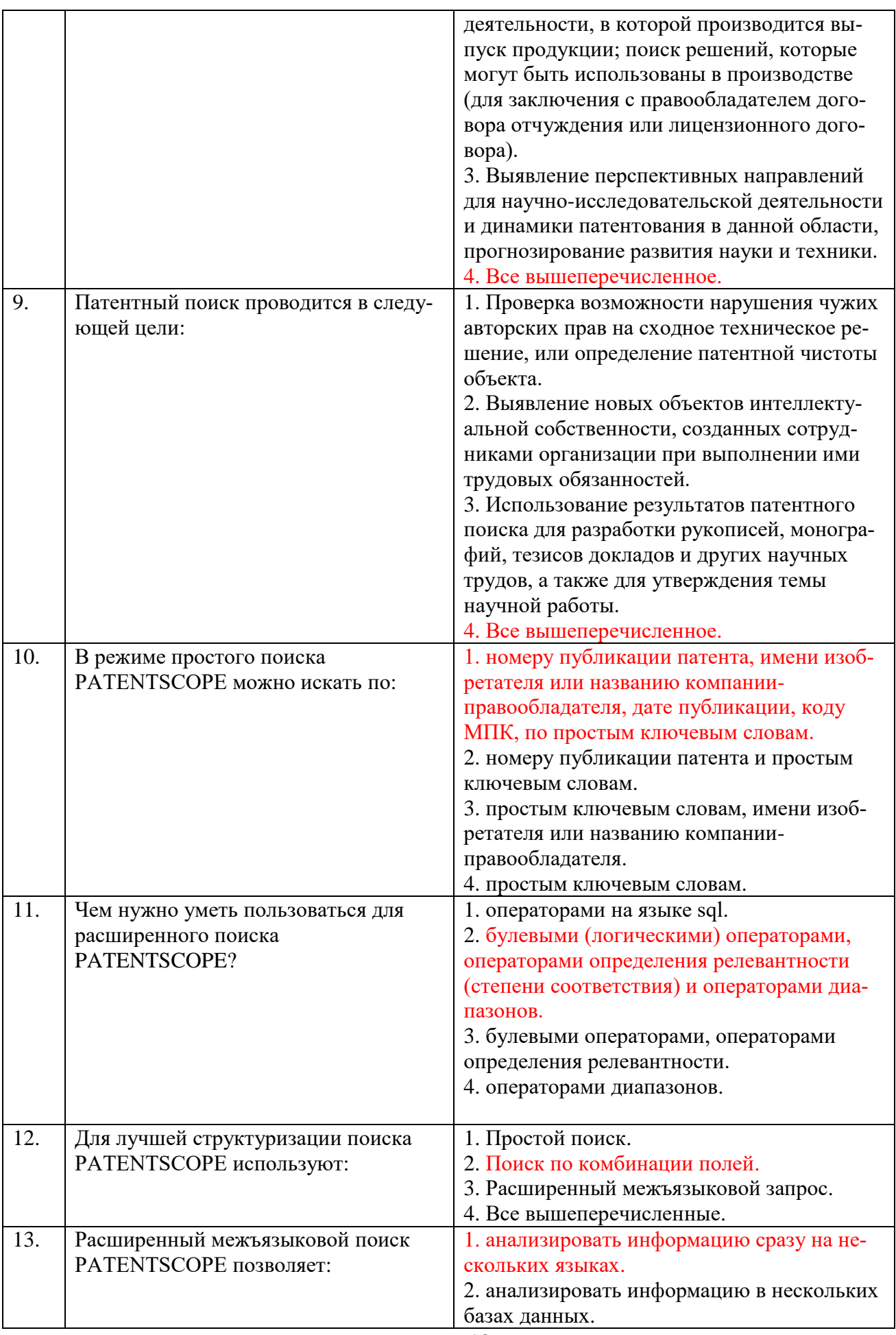

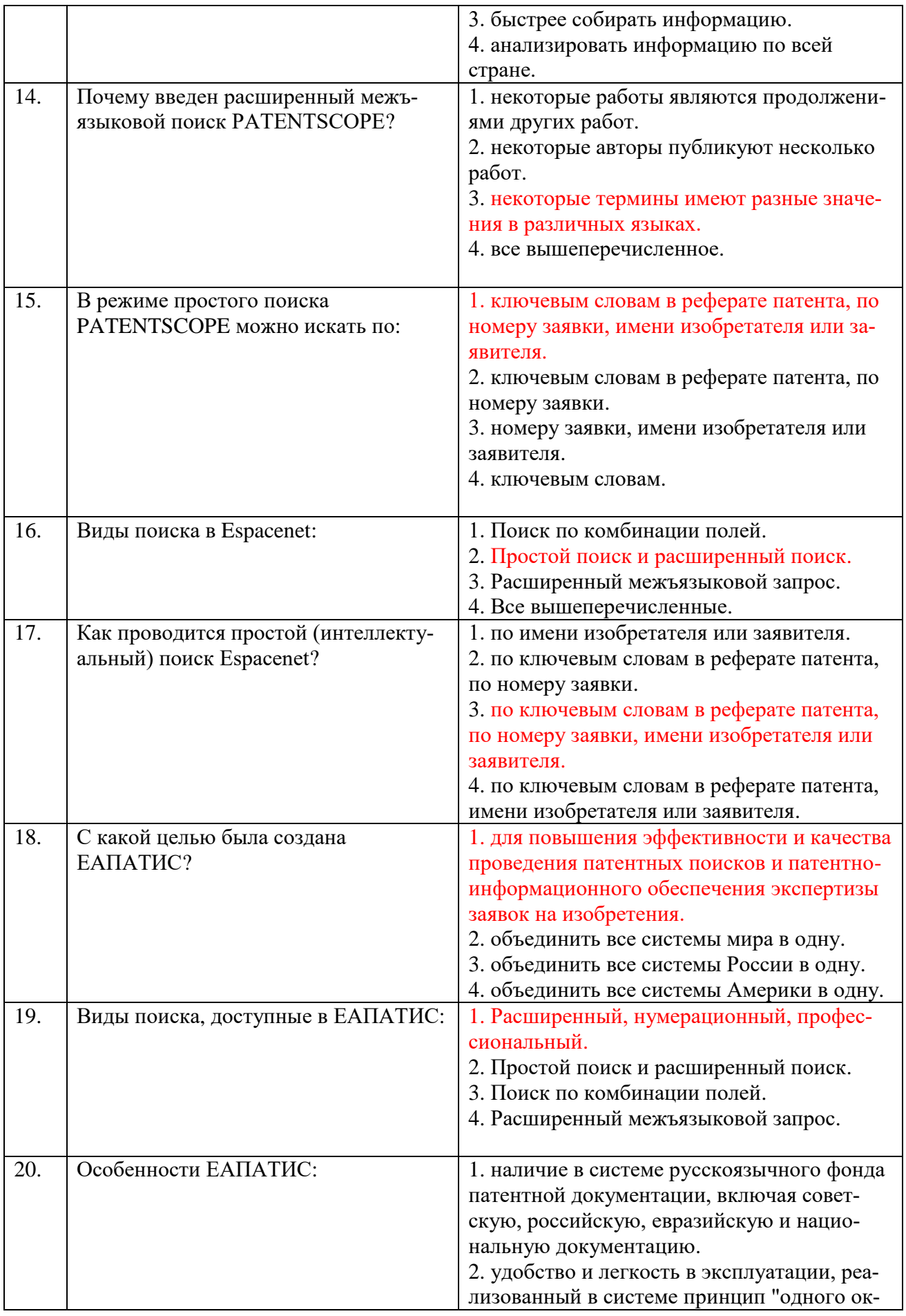

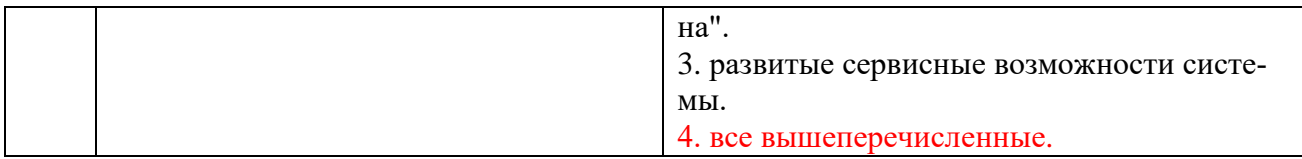

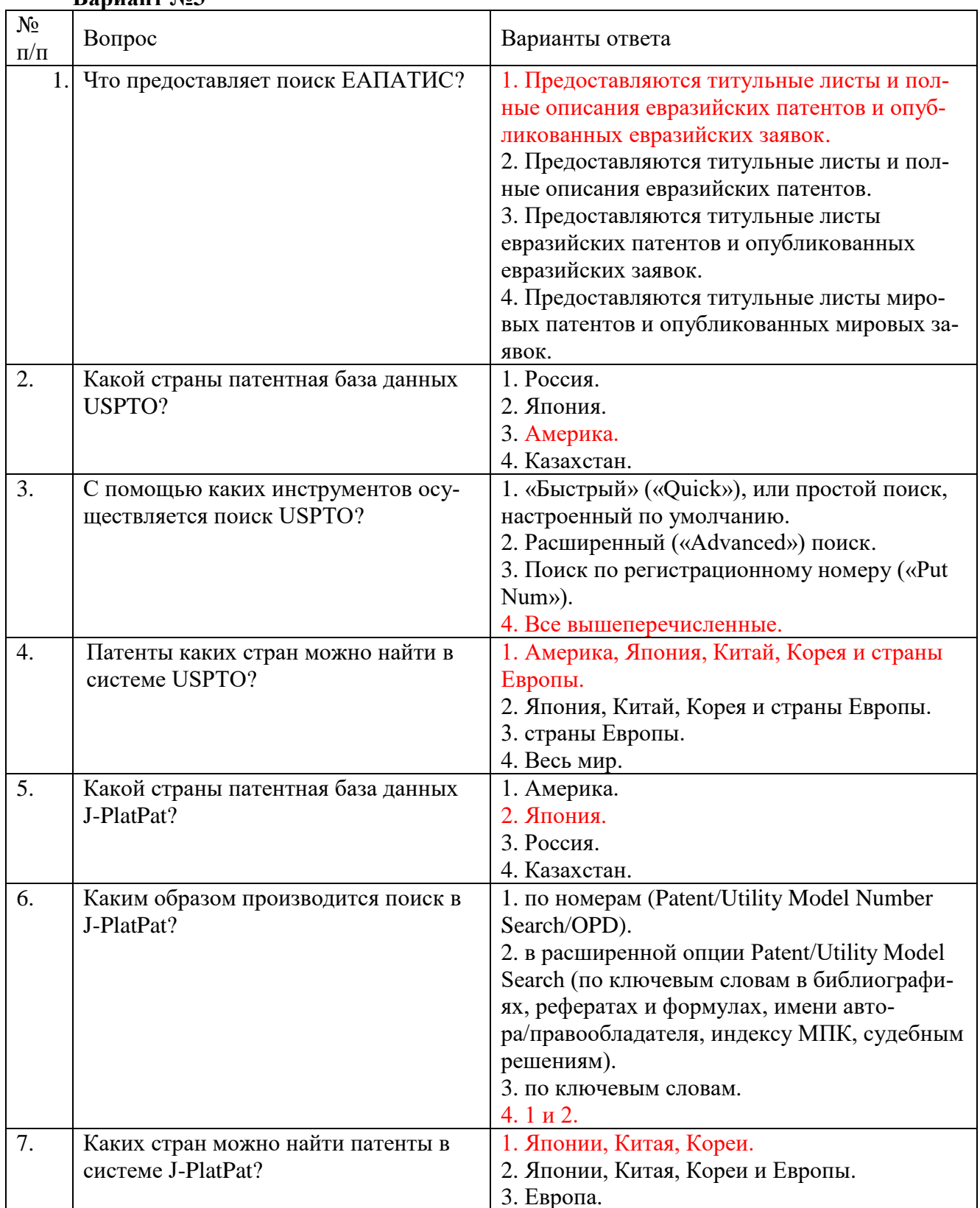

## **Вариант №3**

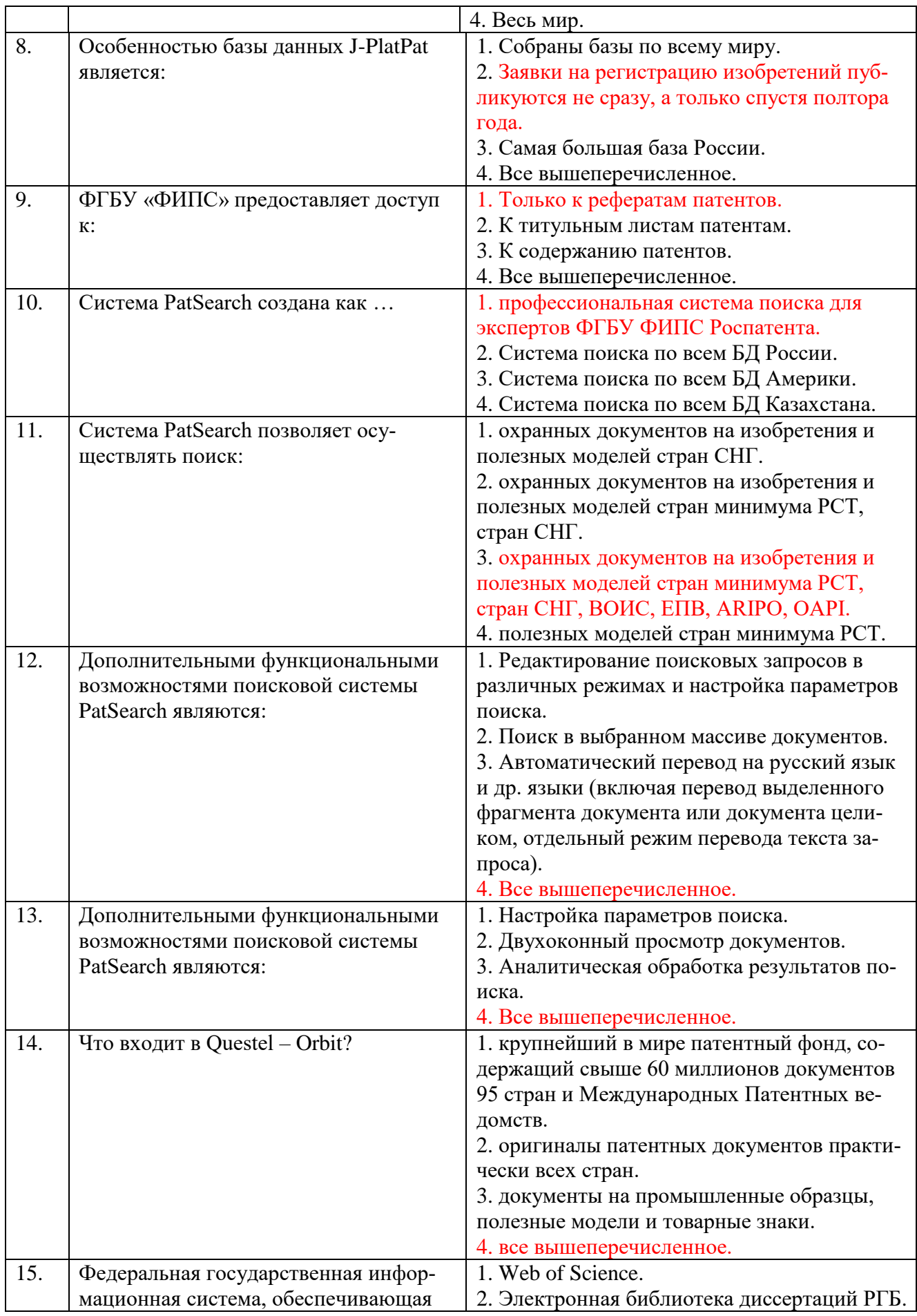

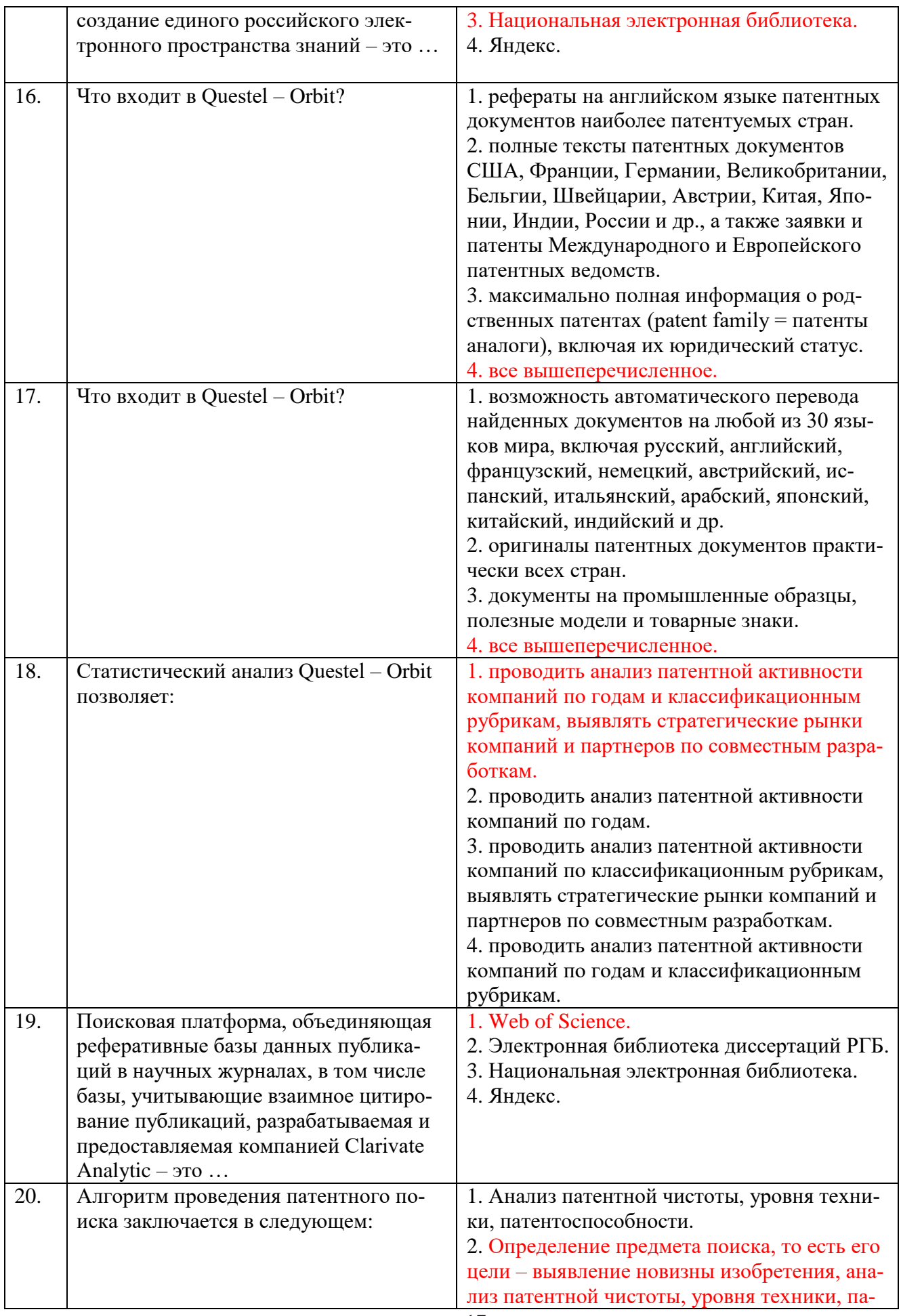

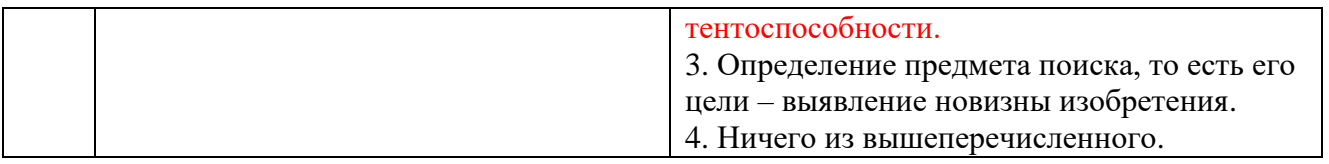

## 6.3. Описание показателей и критериев контроля успеваемости, описание шкал оценивания

#### 6.3.1. Критерии оценок промежуточной аттестации (экзамен)

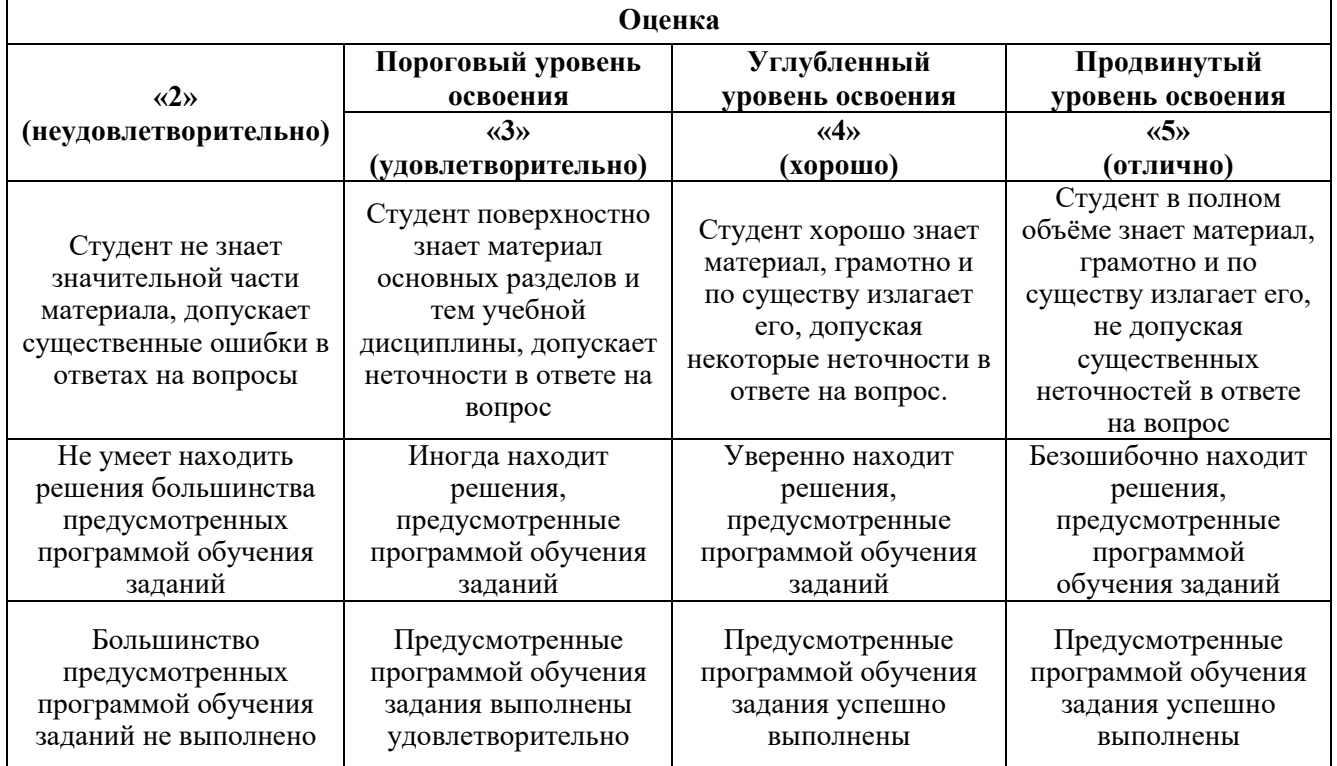

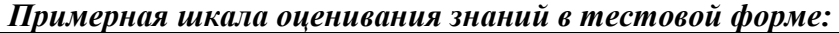

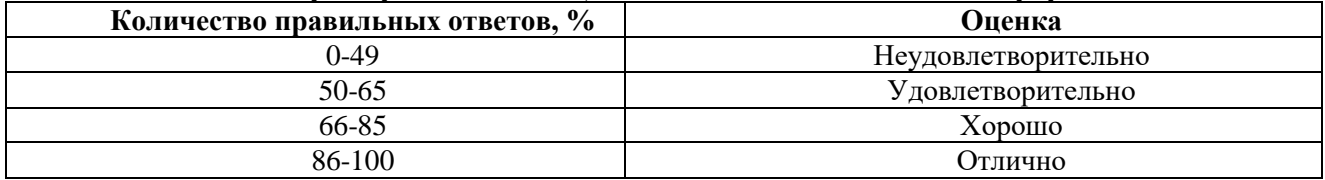

## 7. УЧЕБНО-МЕТОДИЧЕСКОЕ И ИНФОРМАЦИОННОЕ ОБЕСПЕЧЕНИЕ ДИСЦИПЛИНЫ

#### 7.1. Рекомендуемая литература

- 7.1.1. Основная литература
- 1. Андрейчиков, А. В. Интеллектуальные информационные системы и методы искусственного интеллекта: учебник / А.В. Андрейчиков, О.Н. Андрейчикова. — Москва: ИНФРА-М, 2021. — 530 с. Режим доступа: https://znanium.com/catalog/document?id=373119
- 2. Теория систем и системный анализ в управлении организациями: справочник: учебное пособие / В. А. Баринов, Л. С. Болотова, В. Н. Волкова [и др.]; под. ред. В.Н. Волковой, А. А. Емельянова. - Москва : Финансы и Статистика, 2021. - 847 с. Режим доступа: https://znanium.com/catalog/document?id=382033
- 3. Бочарников, В. П.Основы системного анализа и управления организациями. Теория и практика : учебное пособие / В. П. Бочарников, И. В. Бочарников, С. В. Свешников. - 2-е изд., электрон. - Москва : ДМК Пресс, 2018. - 288 с. Режим доступа: Режим доступа: <https://znanium.com/catalog/document?id=323682>
- 4. Пятаева, А. В. Интеллектуальные системы и технологии : учеб. пособие / А. В. Пятаева, К. В. Раевич. - Красноярск : Сиб. федер. ун-т, 2018. - 144 с. Режим доступа: <https://znanium.com/catalog/document?id=342146>
- 5. Трофимов, В. Б. Интеллектуальные автоматизированные системы управления технологическими объектами: учебное пособие / В. Б. Трофимов, С. М. Кулаков. - 2-е изд., испр. - Москва ; Вологда : Инфра-Инженерия, 2020. - 256 с. Режим доступа: <https://znanium.com/catalog/document?id=361646>
- 6. Ездаков, А. Л. Экспертные системы САПР : учебное пособие / А. Л. Ездаков. Москва : ФОРУМ : ИНФРА-М, 2020. — 160 с. Режим доступа: <https://znanium.com/catalog/document?id=351799>
- 7. Рыбина, Г. В. Основы построения интеллектуальных систем : учебное пособие / Г. В. Рыбина. - Москва : Финансы и Статистика, 2021. - 432 с. Режим доступа: <https://znanium.com/catalog/document?id=376703>
- 8. Информационные системы и цифровые технологии. Часть 1 : учебное пособие / В.В. Трофимов, М.И. Барабанова, В.И. Кияев, Е.В. Трофимова ; под общ. ред. проф. В.В. Трофимова и В.И. Кияева. — Москва : ИНФРА-М, 2021. — 253 с. Режим доступа: <https://znanium.com/catalog/document?id=375739>
- 9. Полищук, Ю. В. Базы данных и их безопасность : учебное пособие / Ю. В. Полищук, А. С. Боровский. - Москва : ИНФРА-М, 2021. - 210 с. Режим доступа: <https://znanium.com/catalog/document?id=379704>

#### **7.1.2. Дополнительная литература**

- 10. Ёсу, М. Т. Принципы организации распределенных баз данных : учебник / М. Тамер Ёсу, Патрик Вальдуриес ; пер. с англ. А. А. Слинкина. - Москва : ДМК Пресс, 2021. - 678 с. Режим доступа:<https://znanium.com/catalog/document?id=369594>
- 11. Шустова, Л. И. Базы данных : учебник / Л.И. Шустова, О.В. Тараканов. Москва : ИНФРА-М, 2021. — 304 с. Режим доступа:<https://znanium.com/catalog/document?id=364619>
- 12. Голицына, О. Л. Информационные системы: учебное пособие / О. Л. Голицына, Н. В. Максимов, И. И. Попов. — 2-е изд. — Москва : ФОРУМ : ИНФРА-М, 2018. — 448 с. Режим доступа:<https://znanium.com/catalog/document?id=338175>
- 13. Клименко, И. С. Информационная безопасность и защита информации: модели и методы управления : монография / И.С. Клименко. — Москва : ИНФРА-М, 2021. — 180 с. Режим доступа:<https://znanium.com/catalog/document?id=360289>
- 14. Кориков, А. М. Теория систем и системный анализ : учебное пособие / А. М. Кориков, С. Н. Павлов. — Москва : ИНФРА-М, 2019. — 288 с. Режим доступа: <https://znanium.com/catalog/document?id=330251>
- 15. Вдовин, В. М. Теория систем и системный анализ : учебник для бакалавров / В. М. Вдовин, Л. Е. Суркова, В. А. Валентинов. — 5-е изд., стер. — Москва : Издательско-торговая корпорация «Дашков и К°», 2020. - 642 с. Режим доступа: <https://znanium.com/catalog/document?id=358460>
- 16. Ищейнов, В. Я. Организационное и техническое обеспечение информационной безопасности. Защита конфиденциальной информации : учебное пособие / В. Я. Ищейнов, М. В. Мецатунян. - 2-е изд., перераб. и доп. - Москва : ИНФРА-М, 2021. - 256 с. Режим доступа: <https://znanium.com/catalog/document?id=364729>

## **7.2. Базы данных, электронно-библиотечные системы, информационно-справочные и поисковые системы**

1. Европейская цифровая библиотека Europeana: http://www.europeana.eu/portal

2. КонсультантПлюс: справочно-поисковая система [Электронный ресурс]. www.consultant.ru/

3. Информационно-издательский центр по геологии и недропользованию Министерства природных ресурсов и экологии Российской Федерации - ООО "ГЕОИНФОРММАРК": <http://www.geoinform.ru/>

4. Информационно-аналитический центр «Минерал»:<http://www.mineral.ru/>

5. Мировая цифровая библиотека: http://wdl.org/ru

6. Научная электронная библиотека «Scopus»: https://www.scopus.com

7. Научная электронная библиотека ScienceDirect: http://www.sciencedirect.com

8. Научная электронная библиотека «eLIBRARY»: https://elibrary.ru/

9. Портал «Гуманитарное образование» http://www.humanities.edu.ru/

10. Федеральный портал «Российское образование» http://www.edu.ru/

11. Федеральное хранилище «Единая коллекция цифровых образовательных ресурсов» http://school-collection.edu.ru/

12. Поисковые системы Yandex, Rambler, Yahoo и др.

13. Электронно-библиотечная система издательского центра «Лань»: https://e.lanbook.com/books

14. Электронная библиотека Российской Государственной Библиотеки (РГБ): http://elibrary.rsl.ru/

15. Электронная библиотека учебников: http://studentam.net

16. Электронно-библиотечная система «ЭБС ЮРАЙТ»: www.biblio-online.ru.

17. Электронная библиотечная система «Национальный цифровой ресурс «Руконт»»: http://rucont.ru/

18. Электронно-библиотечная система http://www.sciteclibrary.ru/

#### **8. МАТЕРИАЛЬНО-ТЕХНИЧЕСКОЕ ОБЕСПЕЧЕНИЕ ДИСЦИПЛИНЫ**

#### **8. 1. Материально-техническое оснащение аудиторий**

1. Аудитория для проведения лекционных занятий и практических работ

Оснащенность помещения: 16 посадочных мест. Стол аудиторный – 10 шт., компьютерное кресло – 23 шт., моноблок – 17 шт. (возможность доступа к сети «Интернет»), доска аудиторная под фломастер – 1 шт., лазерный принтер – 1 шт.

Перечень лицензионного программного обеспечения: Microsoft Windows 7 Professional (ГК № 1464-12/10 от 15.12.10) Microsoft Office 2007 Professional Plus (Microsoft Open License 46082032 от 30.10.2009, GPSS World (свободно распространяемое ПО), Arduino Software (IDE) (свободно распространяемое ПО), Microsoft SQL Server Express (свободно распространяемое ПО).

2. Аудитория для проведения лекционных занятий и практических работ

Оснащенность помещения: 16 посадочных мест. Стол аудиторный – 9 шт., компьютерное кресло – 17 шт., моноблок – 17 шт. (возможность доступа к сети «Интернет»), лазерный принтер – 1 шт., доска – 1 шт.

Перечень лицензионного программного обеспечения: Microsoft Windows 7 Professional (ГК № 1464-12/10 от 15.12.10) Microsoft Office 2007 Professional Plus (Microsoft Open License 46082032 от 30.10.2009 MathCad Education (Договор №1134-11/12 от 28.11.2012), GPSS World (свободно распространяемое ПО), Arduino Software (IDE) (свободно распространяемое ПО), Microsoft SQL Server Express (свободно распространяемое ПО).

#### **8.2. Помещения для самостоятельной работы:**

1. Оснащенность помещения для самостоятельной работы: 13 посадочных мест. Стул – 25 шт., стол – 2 шт., стол компьютерный – 13 шт., шкаф – 2 шт., доска аудиторная маркерная –

1 шт., АРМ учебное ПК (монитор + системный блок) – 14 шт. Доступ к сети «Интернет», в электронную информационно-образовательную среду Университета.

Перечень лицензионного программного обеспечения: Microsoft Windows 7 Professional:ГК № 1464-12/10 от 15.12.10 «На поставку компьютерного оборудования» ГК № 959-09/10 от 22.09.10 «На поставку компьютерной техники» ГК № 447-06/11 от 06.06.11 «На поставку оборудования» ГК № 984-12/11 от 14.12.11 «На поставку оборудования" Договор № 1105-12/11 от 28.12.2011 «На поставку компьютерного оборудования», Договор № 1106-12/11 от 28.12.2011 «На поставку компьютерного оборудования» ГК № 671-08/12 от 20.08.2012 «На поставку продукции», Microsoft Open License 60799400 от 20.08.2012, Microsoft Open License 48358058 от 11.04.2011, Microsoft Open License 49487710 от 20.12.2011, Microsoft Open License 49379550 от 29.11.2011, Microsoft Office 2010 Standard: Microsoft Open License 60799400 от 20.08.2012, Microsoft Open License 60853086 от 31.08.2012 Kaspersky antivirus 6.0.4.142

2. Оснащенность помещения для самостоятельной работы: 17 посадочных мест. Доска для письма маркером – 1 шт., рабочие места студентов, оборудованные ПК с доступом в сеть университета – 17 шт., мультимедийный проектор – 1 шт., АРМ преподавателя для работы с мультимедиа – 1 шт. (системный блок, мониторы – 2 шт.), стол – 18 шт., стул – 18 шт. Доступ к сети «Интернет», в электронную информационно-образовательную среду Университета.

Перечень лицензионного программного обеспечения: Операционная система Microsoft Windows XP Professional: Microsoft Open License 16020041 от 23.01.200. Операционная система Microsoft Windows 7 Professional Microsoft Open License 49379550 от 29.11.2011.

Microsoft Office 2007 Standard Microsoft Open License 42620959 от 20.08.2007

3. Оснащенность помещения для самостоятельной работы: 16 посадочных мест. Стол компьютерный для студентов (тип 4) - 3 шт., стол компьютерный для студентов (тип 6) – 2 шт., стол компьютерный для студентов (тип 7) – 1 шт., кресло преподавателя (сетка, цвет черный) – 17 шт., доска напольная мобильная белая магнитно-маркерная «Magnetoplan» 1800мм×1200мм - 1 шт., моноблок Lenovo M93Z Intel Q87 – 17 шт., плакат – 5 шт. Доступ к сети «Интернет», в электронную информационно-образовательную среду Университета.

Перечень лицензионного программного обеспечения: Microsoft Windows 7 Professional: Microsoft Open License 49379550 от 29.11.2011.

Microsoft Office 2007 Professional Plus: Microsoft Open License 46431107 от 22.01.2010. CorelDRAW Graphics Suite X5 Договор №559-06/10 от 15.06.2010 «На поставку программного обеспечения». Autodesk product: Building Design Suite Ultimate 2016, product Key: 766H1. Cisco Packet Tracer 7.1 (свободно распространяемое ПО), Quantum GIS (свободно распространяемое ПО), Python (свободно распространяемое ПО), R (свободно распространяемое ПО), Rstudio (свободно распространяемое ПО), SMath Studio (свободно распространяемое ПО), GNU Octave (свободно распространяемое ПО), Scilab (свободно распространяемое ПО)

**8.3. Помещения для хранения и профилактического обслуживания оборудования:**

1. Центр новых информационных технологий и средств обучения:

Оснащенность: персональный компьютер – 2 шт. (доступ к сети «Интернет»), монитор – 4 шт.,сетевой накопитель – 1 шт.,источник бесперебойного питания – 2 шт., телевизор плазменный Panasonic – 1 шт., точка Wi-Fi – 1 шт., паяльная станция – 2 шт., дрель – 5 шт., перфоратор – 3 шт., набор инструмента – 4 шт., тестер компьютерной сети – 3 шт., баллон со сжатым газом – 1 шт., паста теплопроводная – 1 шт., пылесос – 1 шт., радиостанция – 2 шт., стол – 4 шт., тумба на колесиках – 1 шт., подставка на колесиках – 1 шт., шкаф – 5 шт., кресло – 2 шт., лестница Alve – 1 шт.

Перечень лицензионного программного обеспечения: Microsoft Windows 7 Professional (Лицензионное соглашение Microsoft Open License 60799400 от 20.08.2012)

Microsoft Office 2010 Professional Plus (Лицензионное соглашение Microsoft Open License 60799400 от 20.08.2012)

Антивирусное программное обеспечение Kaspersky Endpoint Security (Договор № Д810(223)- 12/17 от 11.12.17)

2. Центр новых информационных технологий и средств обучения:

Оснащенность: стол – 5 шт., стул – 2 шт., кресло – 2 шт., шкаф – 2 шт., персональный компьютер – 2 шт. (доступ к сети «Интернет»), монитор – 2 шт., МФУ – 1 шт., тестер компьютерной сети – 1 шт., балон со сжатым газом – 1 шт., шуруповерт – 1 шт.

Перечень лицензионного программного обеспечения: Microsoft Windows 7 Professional (Лицензионное соглашение Microsoft Open License 60799400 от 20.08.2012), Microsoft Office 2007 Professional Plus (Лицензионное соглашение Microsoft Open License 46431107 от 22.01.2010), Антивирусное программное обеспечение Kaspersky Endpoint Security (Договор № Д810(223)-12/17 от 11.12.17)

3. Центр новых информационных технологий и средств обучения:

Оснащенность: стол – 2 шт., стуля – 4 шт., кресло – 1 шт., шкаф – 2 шт., персональный компьютер – 1 шт. (доступ к сети «Интернет»), веб-камера Logitech HD C510 – 1 шт., колонки Logitech – 1 шт., тестер компьютерной сети – 1 шт., дрель – 1 шт., телефон – 1 шт., набор ручных инструментов  $-1$  шт.

Перечень лицензионного программного обеспечения:Microsoft Windows 7 Professional (Лицензионное соглашение Microsoft Open License 48358058 от 11.04.2011), Microsoft Office 2007 Professional Plus (Лицензионное соглашение Microsoft Open License 46431107 от 22.01.2010), Антивирусное программное обеспечение Kaspersky Endpoint Security (Договор № Д810(223)-12/17 от 11.12.17)

#### **8.4. Лицензионное программное обеспечение**

1. Microsoft Windows 8 Professional (договор бессрочный ГК № 875-09/13 от 30.09.2013 «На поставку компьютерной техники»)

2. Microsoft Office 2007 Standard (договор бессрочный Microsoft Open License 42620959 от 20.08.2007)

3. Microsoft Office 2010 Professional Plus (договор бессрочный Microsoft Open License 60799400 от 20.08.2012, договор бессрочный Microsoft Open License 47665577 от 10.11.2010, договор бессрочный Microsoft Open License 49379550 от 29.11.2011)

4. MathCad Education, Договор №1134-11/12 от 28.11.2012 "На поставку программного обеспечения"

5. LabView Professional, ГК №1142912/09 от 04.12.2009 " На поставку программного обеспечения".